On Friday January 18th we will be doing an MMS upgrade to our next version.

You will notice that the look of this versionis slightly different but the functionality has not changed much at all. When you first log in, you will notice a gray log in box instead of a red box. You will also see many new iconsthrough out the program. Below is a largelist of iconsshowing the old and new so that you can reference them as needed.

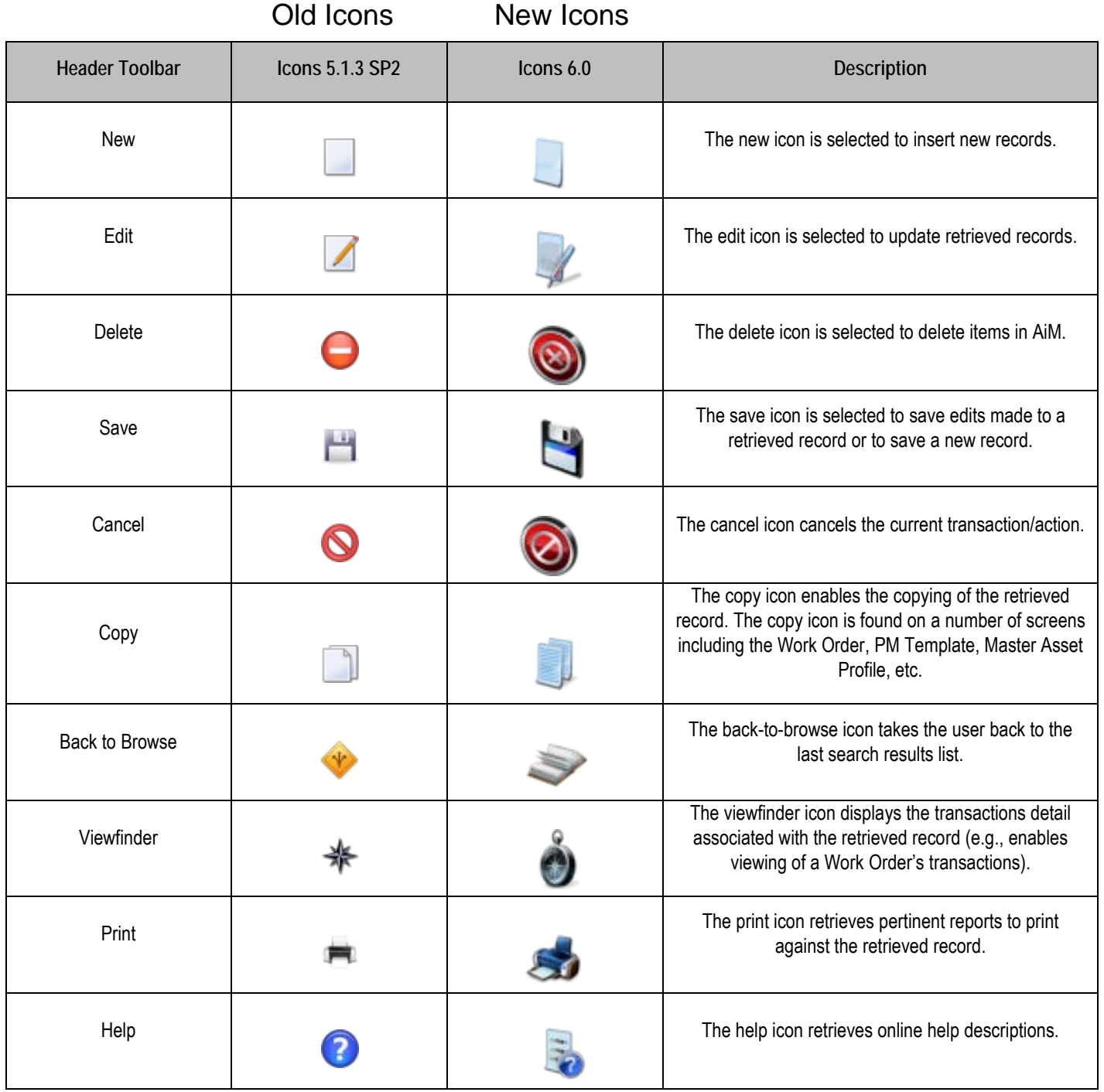

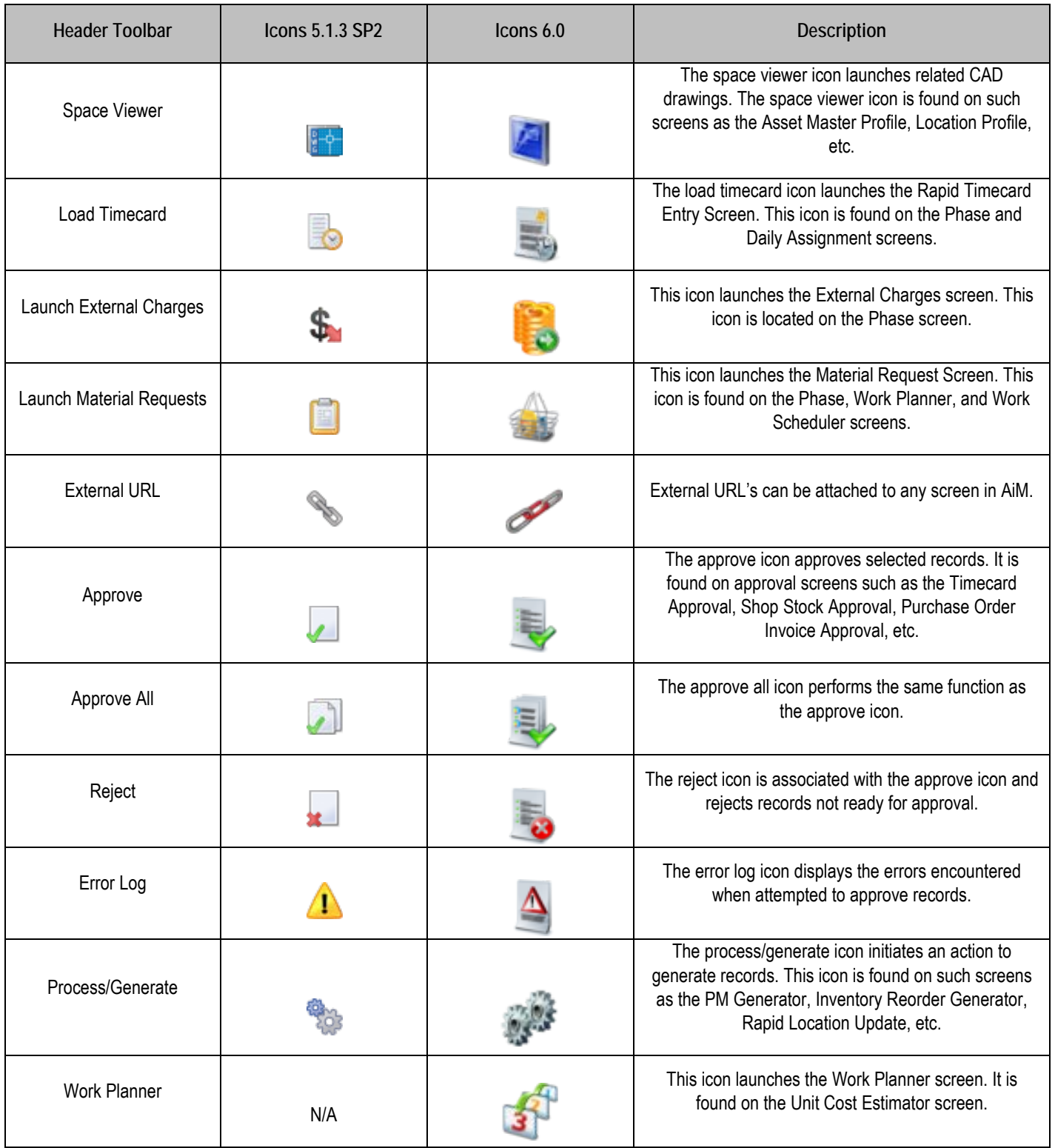

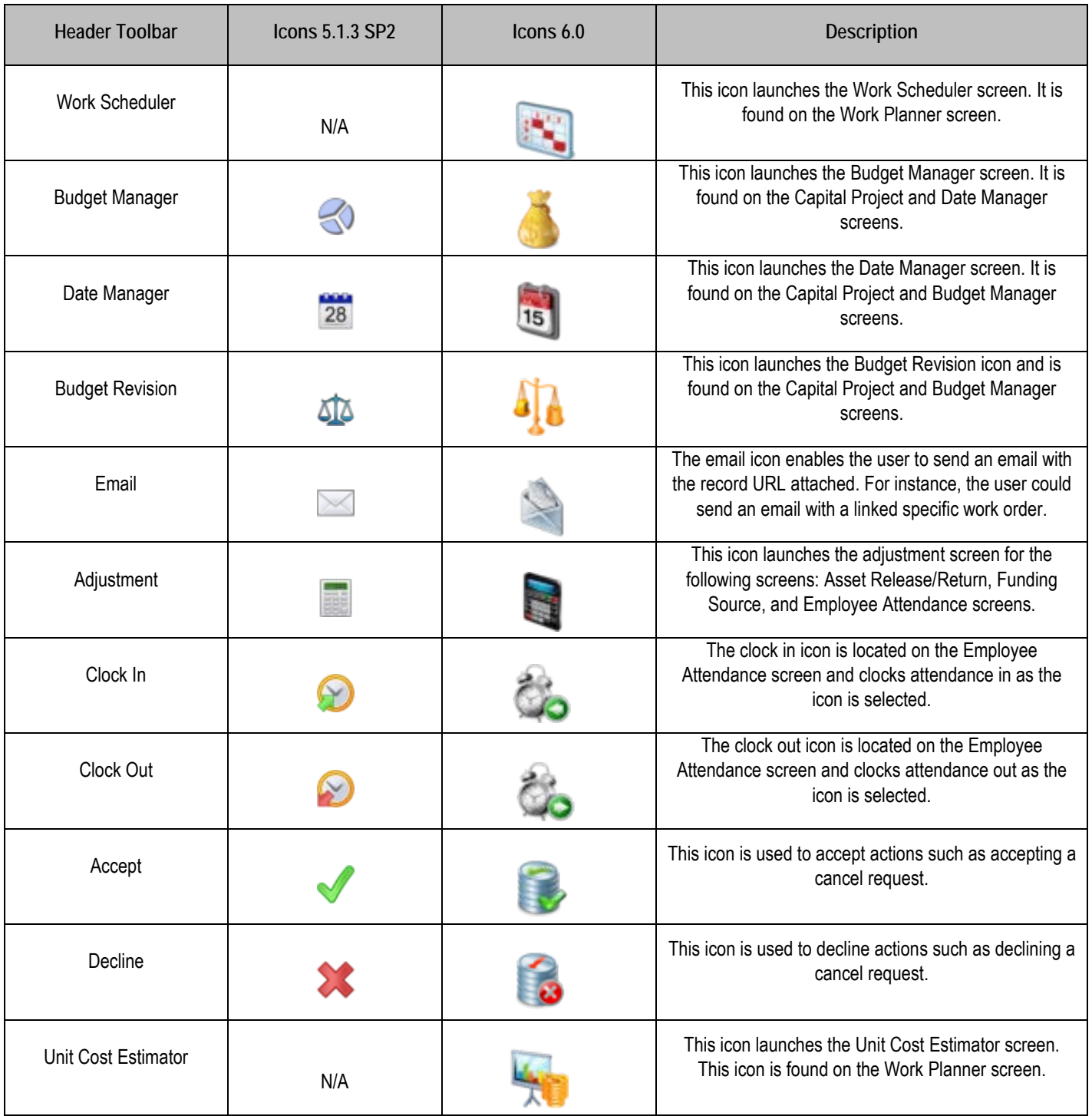

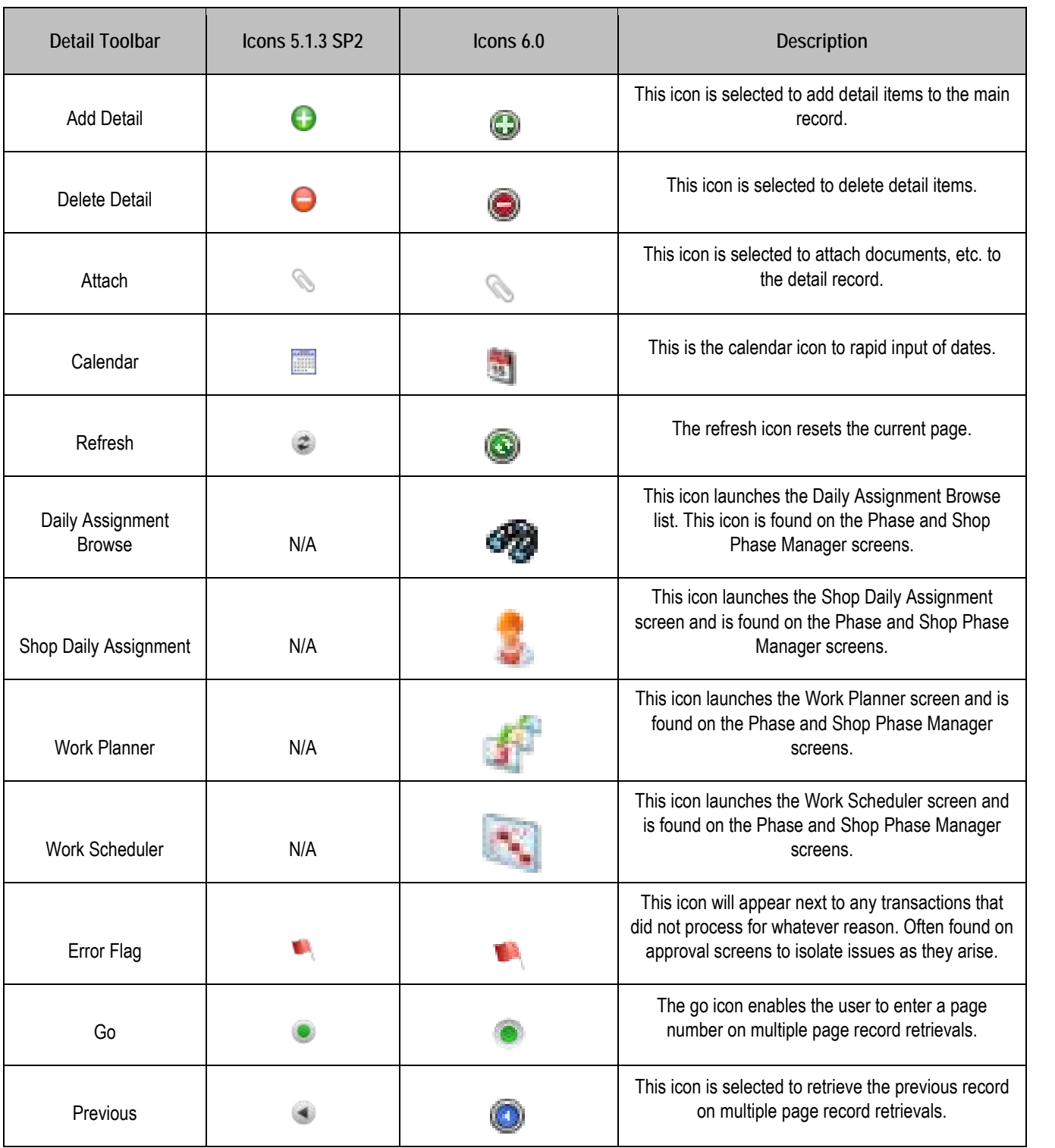

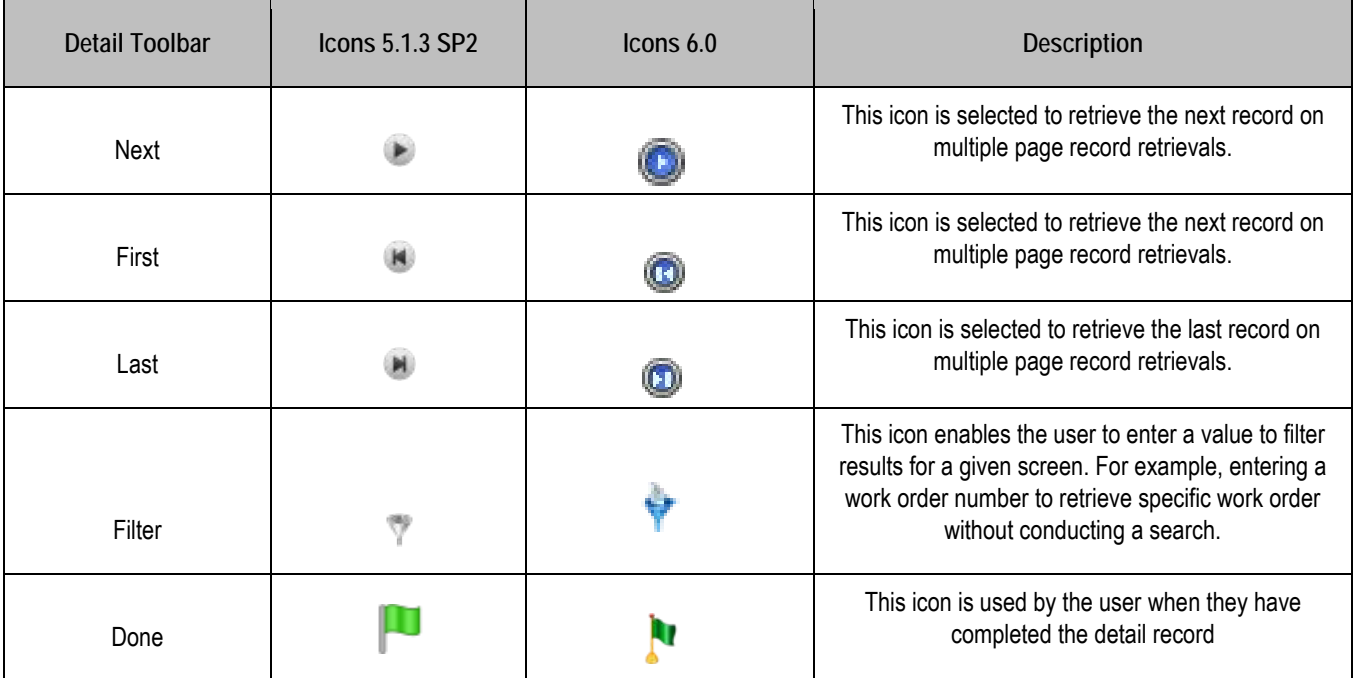

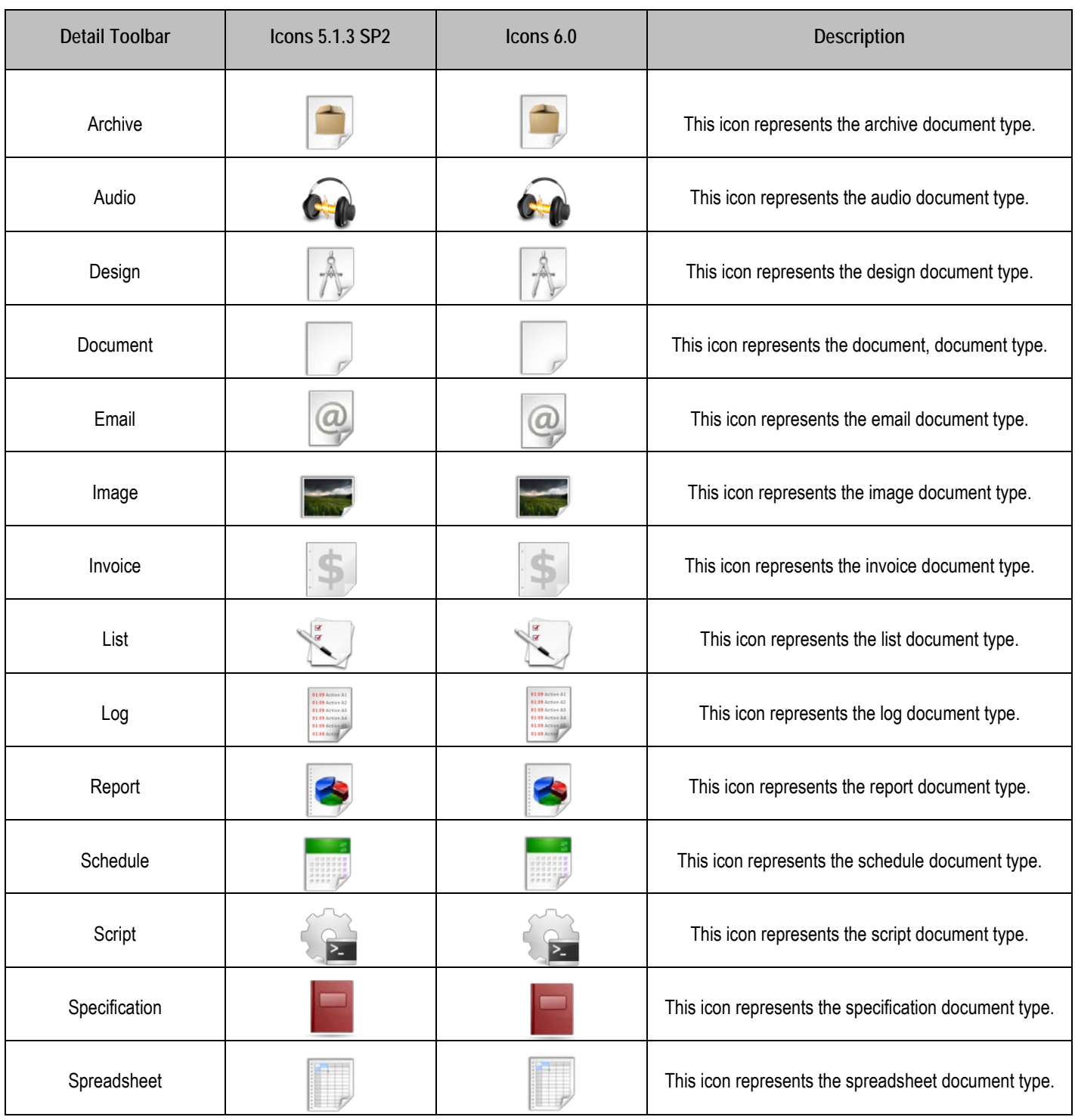

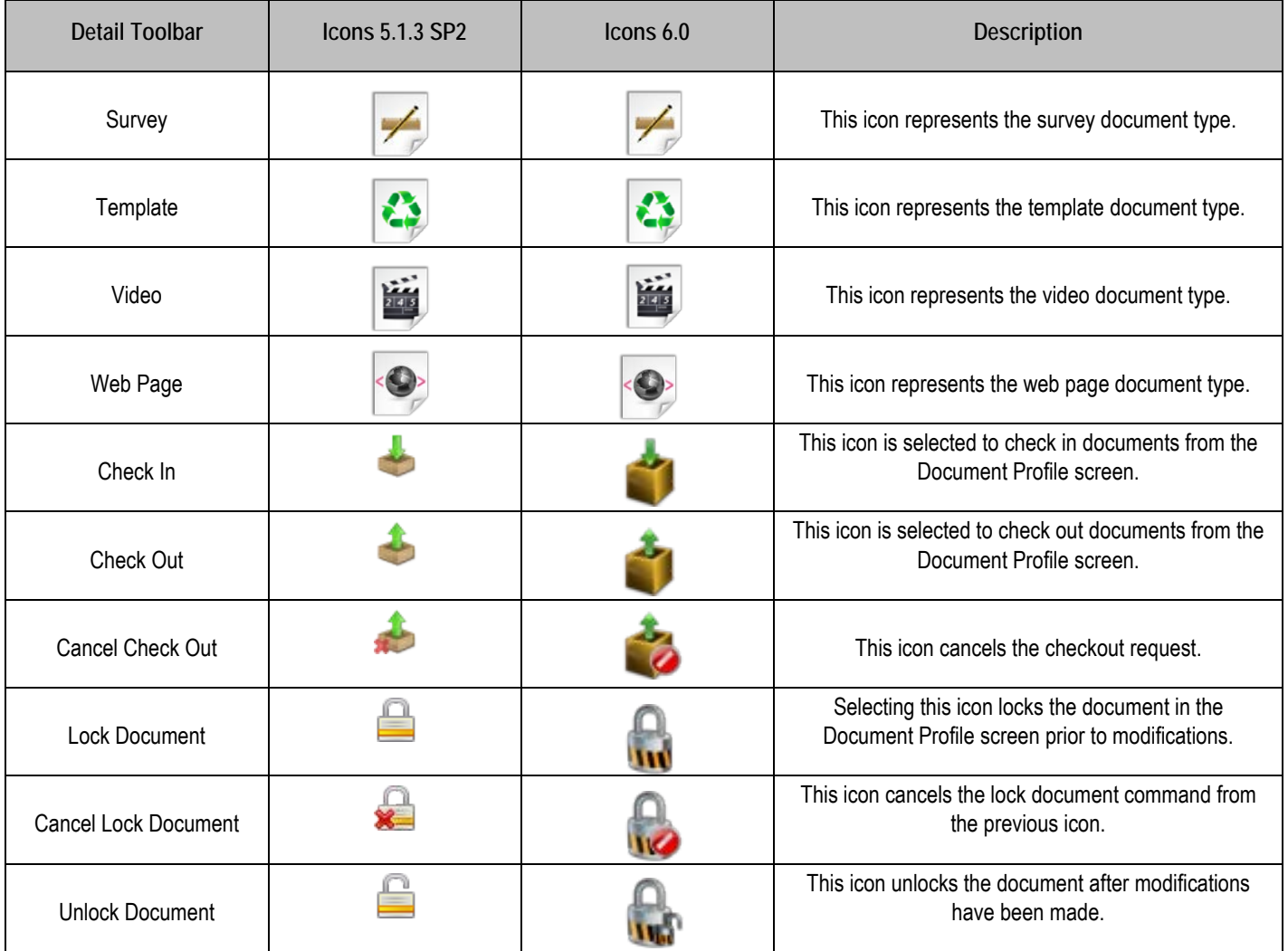

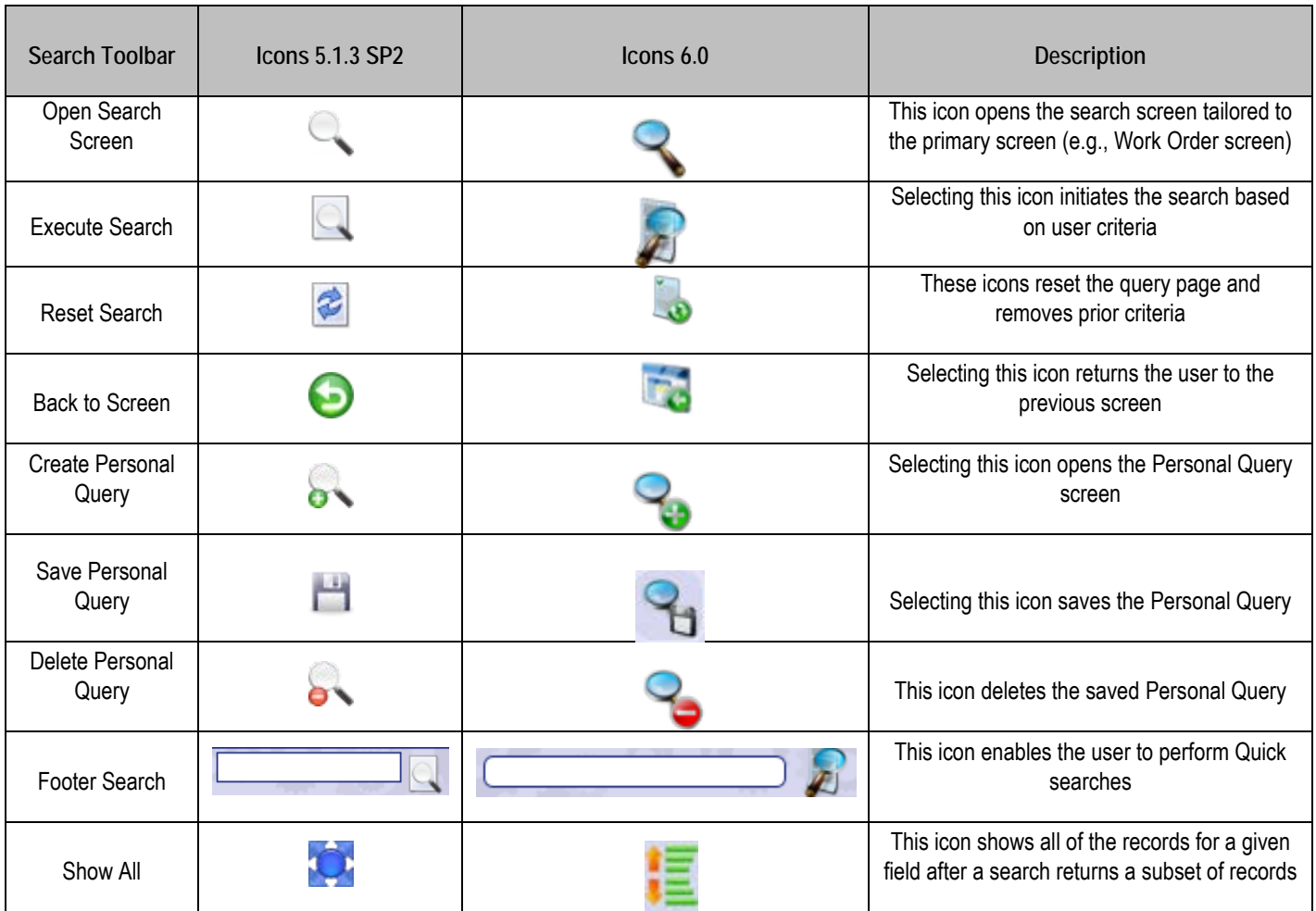

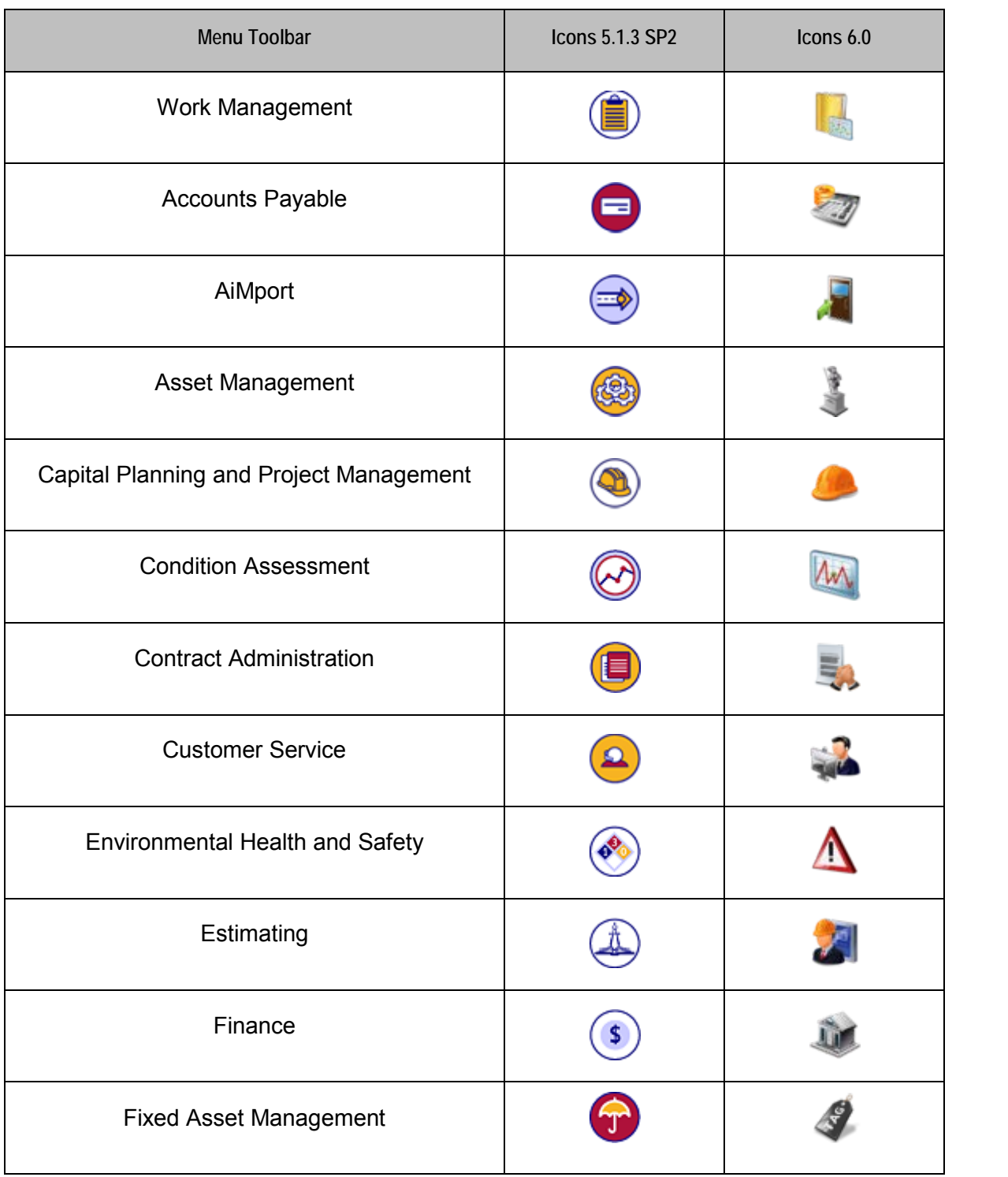

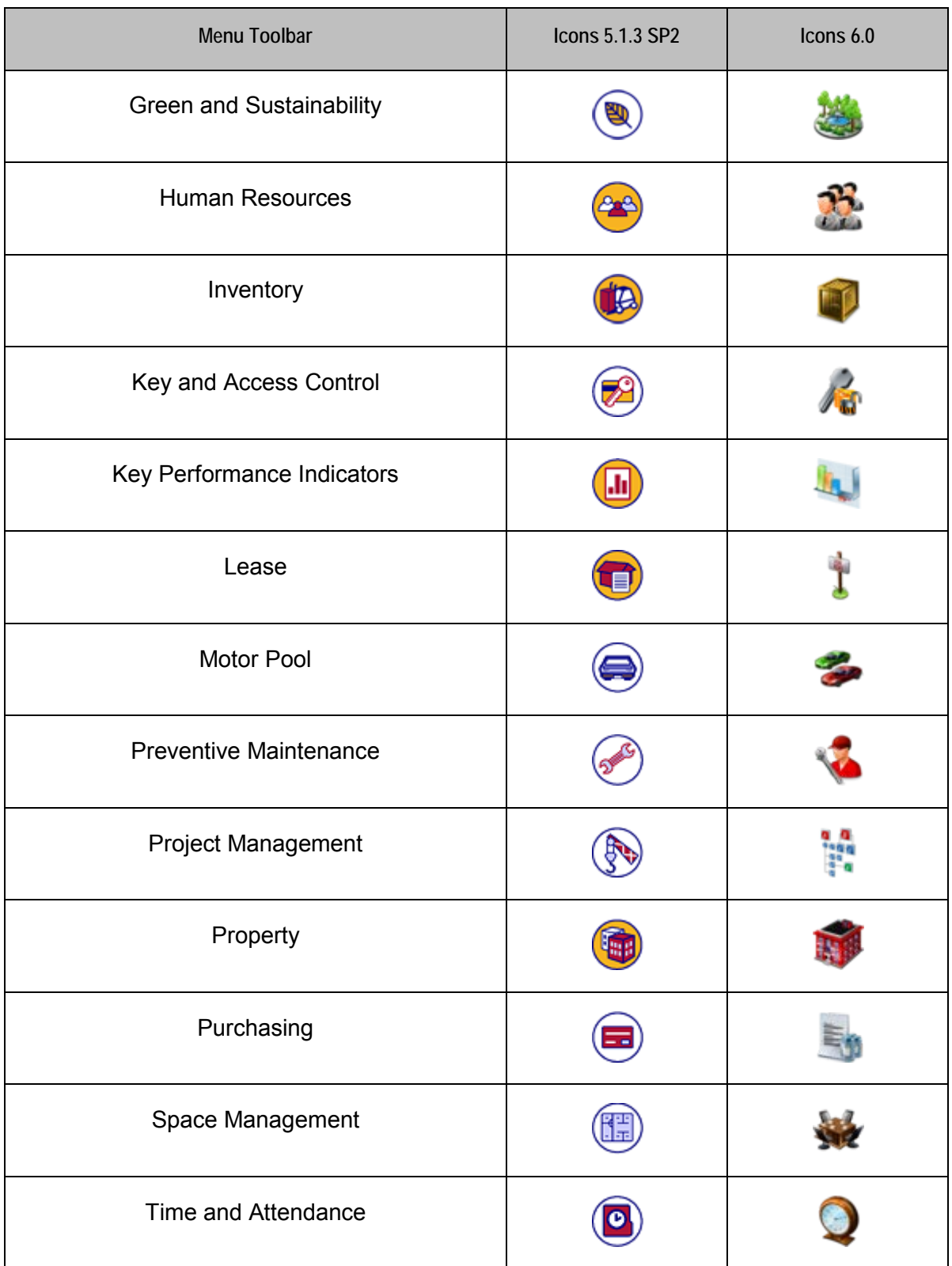

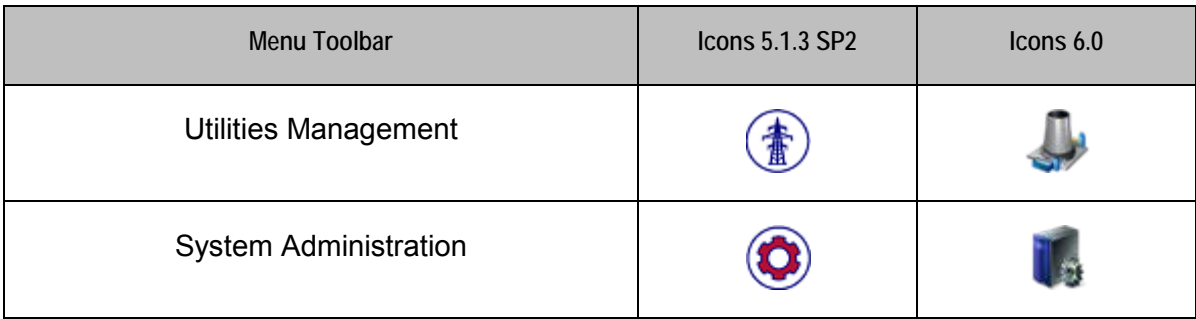